### **D01EAF – NAG Fortran Library Routine Document**

**Note.** Before using this routine, please read the Users' Note for your implementation to check the interpretation of bold italicised terms and other implementation-dependent details.

## **1 Purpose**

D01EAF computes approximations to the integrals of a vector of similar functions, each defined over the same multi-dimensional hyper-rectangular region. The routine uses an adaptive subdivision strategy, and also computes absolute error estimates.

# **2 Specification**

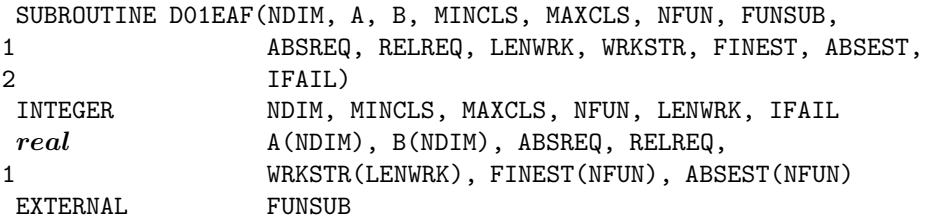

# **3 Description**

The subroutine uses a globally adaptive method based on the algorithm described by van Dooren and de Ridder [1] and Genz and Malik [2]. It is implemented for integrals in the form:

$$
\int_{a_1}^{b_1} \int_{a_2}^{b_2} \dots \int_{a_n}^{b_n} (f_1, f_2, \dots, f_m) \, dx_n \dots \, dx_2 \, dx_1,
$$

where  $f_i = f_i(x_1, x_2, \ldots, x_n)$ , for  $i = 1, 2, \ldots, m$ .

Upon entry, unless MINCLS has been set to a value less than or equal to 0, the subroutine divides the integration region into a number of subregions with randomly selected volumes. Inside each subregion the integrals and their errors are estimated. The initial number of subregions is chosen to be as large as possible without using more than MINCLS calls to FUNSUB. The results are stored in a partially ordered list (a heap). The routine then proceeds in stages. At each stage the subregion with the largest error (measured using the maximum norm) is halved along the co-ordinate axis where the integrands have largest absolute fourth differences. The basic rule is applied to each half of this subregion and the results are stored in the list. The results from the two halves are used to update the global integral and error estimates (FINEST and ABSEST) and the routine continues unless  $||$ ABSEST $||$  < max(ABSREQ, $||$ FINEST $|| \times$ RELREQ) where the norm  $||.||$  is the maximum norm, or further subdivision would use more than MAXCLS calls to FUNSUB. If at some stage there is insufficient working storage to keep the results for the next subdivision, the routine switches to a less efficient mode; only if this mode of operation breaks down is insufficient storage reported.

## **4 References**

- **[1]** van Dooren P and de Ridder L (1976) An adaptive algorithm for numerical integration over an N-dimensional cube J. Comput. Appl. Math. **2** 207–217
- **[2]** Genz A C and Malik A A (1980) An Adaptive Algorithm for Numerical Integration over an Ndimensional Rectangular Region J. Comput. Appl. Math. **6** 295–302

### **5 Parameters**

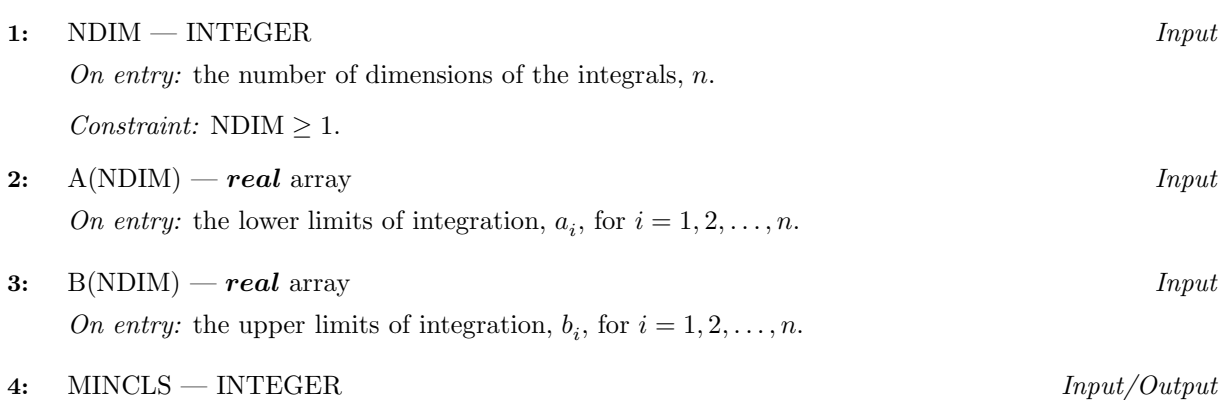

On entry: MINCLS must be set:

either to the minimum number of FUNSUB calls to be allowed, in which case MINCLS  $\geq 0$ ; or to a negative value. In this case, the routine continues the calculation started in a previous call with the same integrands and integration limits: no parameters other than MINCLS, MAXCLS, ABSREQ, RELREQ or IFAIL must be changed between the calls.

On exit: MINCLS gives the number of FUNSUB calls actually used by D01EAF. For the continuation case (MINCLS  $< 0$  on entry) this is the number of new FUNSUB calls on the current call to D01EAF.

```
5: MAXCLS — INTEGER Input
```
On entry: the maximum number of FUNSUB calls to be allowed. In the continuation case this is the number of new FUNSUB calls to be allowed.

Constraints:

 $MAXCLS \ge MINCLS$  $MAXCLS > r$ , where  $r = 2^n + 2n^2 + 2n + 1$ , if  $n < 11$ , or  $r = 1 + n(4n^2 - 6n + 14)/3$ , if  $n \ge 11$ .

**6:** NFUN — INTEGER Input

On entry: the number of integrands, m.

Constraint: NFUN  $\geq 1$ .

### **7:** FUNSUB — SUBROUTINE, supplied by the user. External Procedure

FUNSUB must evaluate the integrands  $f_i$  at a given point. Its specification is:

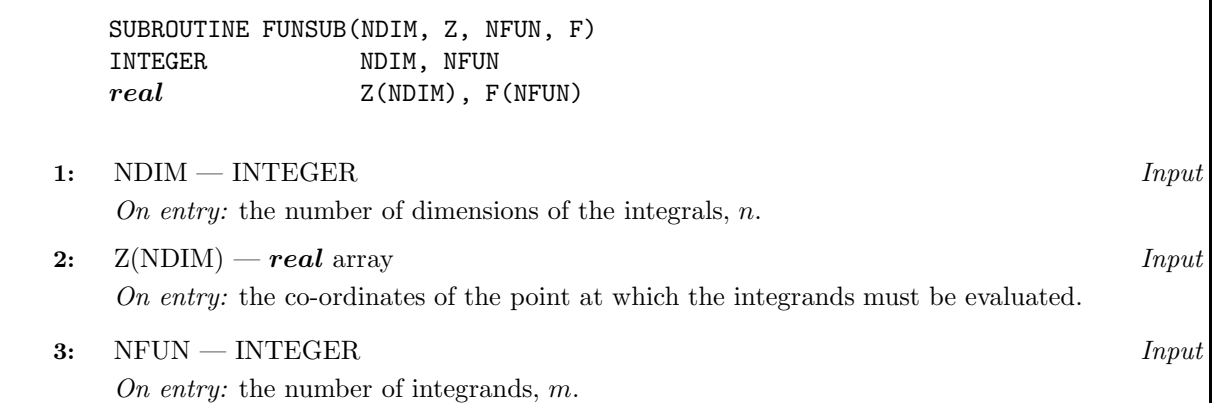

On exit: the value of the ith integrand at the given point.

FUNSUB must be declared as EXTERNAL in the (sub)program from which D01EAF is called. Parameters denoted as Input must **not** be changed by this procedure.

**4:** F(NFUN) — *real* array Output

#### **8:** ABSREQ — *real* Input

On entry: the absolute accuracy required by the user.

Constraint:  $\text{ABSREG} > 0.0$ .

#### **9:** RELREQ — *real* Input

On entry: the relative accuracy required by the user.

 $Constant: RELREQ > 0.0.$ 

#### **10:** LENWRK — INTEGER Input

On entry: the dimension of the array WRKSTR as declared in the  $(sub)$  program from which D01EAF is called.

Suggested value: LENWRK  $\geq 6n + 9m + (n + m + 2)(1 + p/r)$ , where p is the value of MAXCLS and  $r$  is defined under MAXCLS. If LENWRK is significantly smaller than this, the routine will not work as efficiently and may even fail.

Constraint: LENWRK  $\geq 8 \times \text{NDIM} + 11 \times \text{NFUN} + 3$ .

**11:** WRKSTR(LENWRK) — *real* array Input/Output Input/Output

On entry: if MINCLS  $< 0$ , WRKSTR must be unchanged from the previous call of D01EAF.

On exit: WRKSTR contains information about the current subdivision which could be used in a continuation call.

**12:** FINEST(NFUN) — *real* array Output

On exit: FINEST(i) specifies the best estimate obtained from the ith integral, for  $i = 1, 2, \ldots, m$ .

**13:** ABSEST(NFUN) — *real* array Output

On exit: ABSEST(i) specifies the estimated absolute accuracy of FINEST(i), for  $i = 1, 2, \ldots, m$ .

**14:** IFAIL — INTEGER Input/Output

On entry: IFAIL must be set to  $0, -1$  or 1. Users who are unfamiliar with this parameter should refer to Chapter P01 for details.

On exit: IFAIL = 0 unless the routine detects an error or gives a warning (see Section 6).

For this routine, because the values of output parameters may be useful even if IFAIL  $\neq 0$  on exit, users are recommended to set IFAIL to  $-1$  before entry. It is then essential to test the value of **IFAIL on exit**.

## **6 Error Indicators and Warnings**

If on entry IFAIL = 0 or  $-1$ , explanatory error messages are output on the current error message unit (as defined by X04AAF).

Errors or warnings specified by the routine:

 $IFAIL = 1$ 

MAXCLS was too small for D01EAF to obtain the required accuracy. The arrays FINEST and ABSEST respectively contain current estimates for the integrals and errors.

 $IFAIL = 2$ 

LENWRK is too small for the routine to continue. The arrays FINEST and ABSEST respectively contain current estimates for the integrals and errors.

 $IFAIL = 3$ 

On a continuation call, MAXCLS was set too small to make any progress. Increase MAXCLS before calling D01EAF again.

 $IFAIL = 4$ 

On entry,  $NDIM < 1$ ,

- or  $NFIN < 1$ .
- or MAXCLS < MINCLS,
- or  $MAXCLS < r$  (see MAXCLS),
- or  $ABSREG < 0.0$ ,
- or  $RELREG < 0.0$ ,
- or LENWRK  $< 8 \times \text{NDIM} + 11 \times \text{NFUN} + 3$ .

## **7 Accuracy**

An absolute error estimate for each integrand is output in the array ABSEST. The routine exits with  $IFAIL = 0$  if

 $\max_i(\mathrm{ABSEST}(i)) \leq \max(\mathrm{ABSREG}, \mathrm{RELREG} \times \max_i |\mathrm{FINEST}(i)|).$ 

# **8 Further Comments**

Usually the running time for D01EAF will be dominated by the time in the user-supplied subroutine FUNSUB, so the maximum time that could be used by D01EAF will be proportional to MAXCLS multiplied by the cost of a call to FUNSUB.

On a normal call, the user should set  $MINCLS = 0$  on entry.

For some integrands, particularly those that are poorly behaved in a small part of the integration region, D01EAF may terminate prematurely with values of ABSEST that are significantly smaller than the actual absolute errors. This behaviour should be suspected if the returned value of MINCLS is small relative to the expected difficulty of the integrals. When this occurs D01EAF should be called again, but with an entry value of MINCLS  $\geq 2r$ , (see specification of MAXCLS) and the results compared with those from the previous call.

If the routine is called with MINCLS  $\geq 2r$ , the exact values of FINEST and ABSEST on return will depend (within statistical limits) on the sequence of random numbers generated internally within D01EAF by calls to G05CAF. Separate runs will produce identical answers unless the part of the program executed prior to calling D01EAF also calls (directly or indirectly) routines from the G05 chapter, and, in addition, the series of such calls differs between runs.

Because of moderate instability in the application of the basic integration rule, approximately the last  $1 + \log_{10}(n^3)$  decimal digits may be inaccurate when using D01EAF for large values of n.

## **9 Example**

To compute

$$
\int_0^1 \int_0^1 \int_0^1 \int_0^1 (f_1, f_2, \dots, f_{10}) dx_4 dx_3 dx_2 dx_1,
$$

where, for  $j = 1, 2, \ldots, 10f_j = \ln(x_1 + 2x_2 + 3x_3 + 4x_4)\sin(j + x_1 + 2x_2 + 3x_3 + 4x_4)$ . The program is intended to show how to exploit the continuation facility provided with D01EAF: the routine exits with IFAIL = 1 (printing an explanatory error message) and is re-entered with MAXCLS reset to a larger value. The program can be used with any values of NDIM and NFUN, except that the expression for IRCLS must be changed if NDIM > 10 (see specification of MAXCLS).

#### **9.1 Program Text**

**Note.** The listing of the example program presented below uses bold italicised terms to denote precision-dependent details. Please read the Users' Note for your implementation to check the interpretation of these terms. As explained in the Essential Introduction to this manual, the results produced may not be identical for all implementations.

```
* D01EAF Example Program Text
* Mark 14 Revised. NAG Copyright 1989.
* .. Parameters ..
     INTEGER NDIM, NFUN, IRCLS, MXCLS, LENWRK
     PARAMETER (NDIM=4,NFUN=10,
    + IRCLS=2**NDIM+2*NDIM*NDIM+2*NDIM+1,MXCLS=IRCLS,
    + LENWRK=6*NDIM+9*NFUN+(NDIM+NFUN+2)
    + *(1+MXCLS/IRCLS))INTEGER NOUT
     PARAMETER (NOUT=6)
     .. Local Scalars ..
     real ABSREQ, RELREQ
     INTEGER I, IFAIL, MAXCLS, MINCLS, MULFAC, N
     .. Local Arrays ..
     real A(NDIM), ABSEST(NFUN), B(NDIM), FINEST(NFUN),
                   + WRKSTR(LENWRK)
     .. External Subroutines ..
     EXTERNAL D01EAF, FUNSUB
     .. Executable Statements ..
     WRITE (NOUT,*) 'D01EAF Example Program Results'
     DO 2O N = 1, NDIMA(N) = 0.0e0
       B(N) = 1.0e0
  20 CONTINUE
     MINCLS = 0
     MAXCLS = MXCLS
     ABSREQ = 0.0e0
     RELREQ = 1.0e-3
     IF (NDIM.LE.10) THEN
       MULFAC = 2**NDIM
     ELSE
       MUIFAC = 2*NDTM**3END IF
  40 IFAIL = -1*
     CALL D01EAF(NDIM,A,B,MINCLS,MAXCLS,NFUN,FUNSUB,ABSREQ,RELREQ,
    + LENWRK,WRKSTR,FINEST,ABSEST,IFAIL)
*
     WRITE (NOUT,*)
     IF (IFAIL.GT.0) THEN
       IF (IFAIL.EQ.1 .OR. IFAIL.EQ.3) THEN
          WRITE (NOUT, 99999) 'Results so far (', MINCLS,
```

```
+ ' FUNSUB calls in last call of D01EAF)'
           WRITE (NOUT,*)
           WRITE (NOUT,*) ' I Integral Estimated error'
           DO 60 I = 1, NFUN
             WRITE (NOUT,99998) I, FINEST(I), ABSEST(I)
  60 CONTINUE
           WRITE (NOUT,*)
          MINCLS = -1MAXCLS = MAXCLS*MULFAC
          GO TO 40
        END IF
     ELSE
        WRITE (NOUT, 99999) 'Final results (', MINCLS,
    + ' FUNSUB calls in last call of D01EAF)'
        WRITE (NOUT,*)
        WRITE (NOUT,*) ' I Integral Estimated error'
        DO 80 I = 1, NFUN
           WRITE (NOUT,99998) I, FINEST(I), ABSEST(I)
  80 CONTINUE
     END IF
     STOP
*
99999 FORMAT (1X,A,I7,A)
99998 FORMAT (1X,I4,2F14.4)
     END
*
     SUBROUTINE FUNSUB(NDIM,Z,NFUN,F)
* .. Scalar Arguments ..
     INTEGER NDIM, NFUN
     .. Array Arguments ..
     real F(NFUN), Z(NDIM)
* .. Local Scalars ..
     real SUM
     INTEGER I, N
* .. Intrinsic Functions ..
     INTRINSIC LOG, real, SIN
     .. Executable Statements ..
     SUM = 0.0e0
     DO 20 N = 1, NDIM
       SUM = SUM + real(N) * Z(N)20 CONTINUE
     DO 40 I = 1, NFUN
        F(I) = LOG(SUM) * SIN(<i>real</i>(I) + SUM)40 CONTINUE
     RETURN
     END
```
### **9.2 Program Data**

None.

### **9.3 Program Results**

D01EAF Example Program Results \*\* MAXCLS too small to obtain required accuracy \*\* ABNORMAL EXIT from NAG Library routine D01EAF: IFAIL = 1 \*\* NAG soft failure - control returned Results so far ( 57 FUNSUB calls in last call of DO1EAF) I Integral Estimated error 1 0.0422 0.0086 2 0.3998 0.0038 3 0.3898 0.0127 4 0.0214 0.0099 5 -0.3666 0.0020 6 -0.4176 0.0120 7 -0.0846 0.0110 8 0.3261 0.0001 0.4371 0.0112<br>0.1461 0.0119 10 0.1461 \*\* MAXCLS too small to obtain required accuracy \*\* ABNORMAL EXIT from NAG Library routine DO1EAF: IFAIL = 1 \*\* NAG soft failure - control returned Results so far ( 798 FUNSUB calls in last call of D01EAF) I Integral Estimated error 1 0.0384 0.0006 2 0.4012 0.0006 3 0.3952 0.0006 4 0.0258 0.0006 5 -0.3673 0.0006 6 -0.4227 0.0006 7 -0.0895 0.0006 8 0.3260 0.0006 9 0.4417 0.0006 10 0.1514 0.0006 Final results ( 912 FUNSUB calls in last call of DO1EAF) I Integral Estimated error 1 0.0384 0.0004 2 0.4012 0.0003 3 0.3952 0.0003 4 0.0258 0.0003 5 -0.3672 0.0003 6 -0.4227 0.0003 7 -0.0895 0.0003 8 0.3260 0.0003 9 0.4417 0.0003 10 0.1514 0.0003